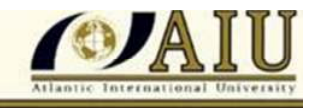

# OMAR CASTRO ZEBALLOS ID: UM24040SCI32361

# NOMBRE DEL CURSO: HYDROLOGY

FECHA: 29 DE AGOSTO DEL 2013 LUGAR: LIMA, PERU

ATLANTIC INTERNATIONAL UNIVERSITY

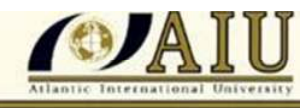

# CONSTRUCCION DE REPRESA PALLCCA, DISTRITO DE QUINUA, AYACUCHO

# **ESTUDIO DE HIDROLOGIA DEL SITIO DE PRESA**

#### **TABLA DE CONTENIDO**

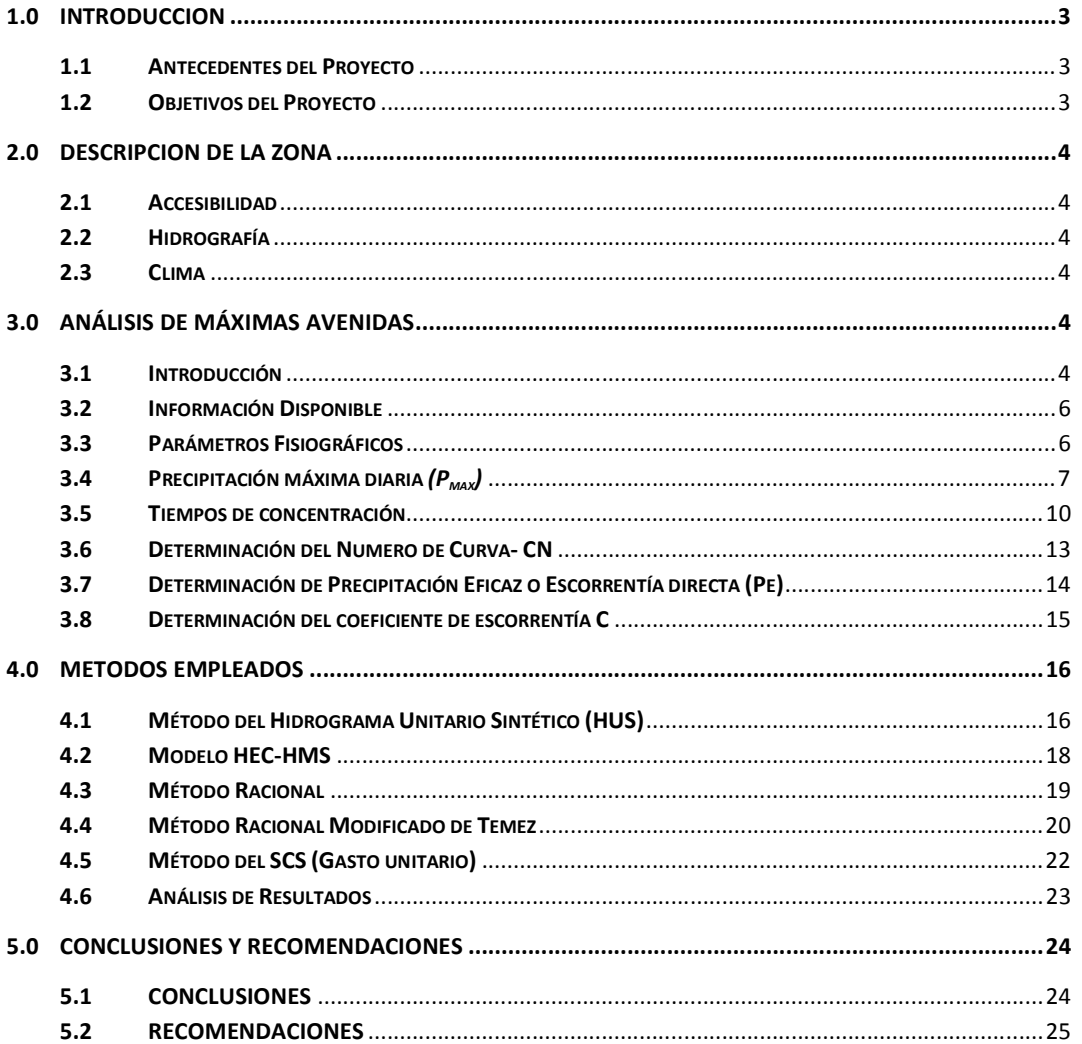

#### **ANEXOS**

- 1. Información Estación Pluviométrica La Quinua
- 2. Plano Red Hidrográfica de Quebrada Pallcca
- 3. Determinación de Intensidad Máxima de Precipitación

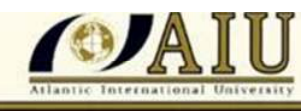

# **PROYECTO CONSTRUCCION DE REPRESA PALLCCA, DISTRITO DE QUINUA, PROVINCIA DE HUAMANGA, REGION AYACUCHO**

# **ESTUDIO DE HIDROLOGIA**

## **1.0 INTRODUCCION**

El presente estudio corresponde a un trabajo realizado en calidad de Supervisor de la Obra que se detalla líneas abajo. Se pretende abordar una metodología de cálculo para la obtención de caudales de diseño de obras hidráulicas cuando disponemos de información escasa en cuencas medianas. Para lograr este objetivo se desarrolla el estudio mediante una secuencia propuesta con datos reales y analizando las características y condiciones de aplicabilidad y validez de resultados de las diversas fórmulas hidrológicas y empíricas.

Así mismo, la estructura temática corresponde a los formatos usuales para elaboración de informes técnicos que guardan un orden lógico en la secuencia de análisis.

#### **1.1 Antecedentes del Proyecto**

El Proyecto de Construcción de la Repesa Pallcca, se halla ubicado en el Distrito de Quinua, Provincia de Huamanga, Región Ayacucho. La Quebrada Pallcca, que aprovisionará de recurso hídrico al proyecto, es afluente del rio Huarpa, el mismo que descarga en el Rio Cachis, y constituye a su vez subcuenca del Mantaro. Este rio es parte del Ene- Apurímac, perteneciente a la vertiente amazónica.

El presente estudio se elabora con el fin de determinar los caudales máximos correspondientes a varias probabilidades y periodos de retorno de la Quebrada Pallcca en el sitio de construcción de la Represa Pallcca.

El proyecto se ubica en la cuenca Quebrada Pallcca, entre las coordenadas geográficas siguientes: 13°00' S, y 74°06'W, altitud 3970 msnm.

El proyecto incluye la construcción de presa de tierra, de canales de conducción y el mejoramiento de tramos existentes, de obras de arte en el trazo del canal, construcción del sistema de riego tecnificado, así como la capacitación en el buen uso del agua y parcelas demostrativas. Con la implementación de la infraestructura antes descrita se espera irrigar en primera campaña 1470 has mientras que en segunda campaña 515 has de los cuales 180 has son cultivos permanentes. Los beneficiarios son los sectores de Chihuanpampa, LLamahuillca y Sallalli.

## **1.2 Objetivos del Proyecto**

El objetivo principal del presente estudio es la determinación de los caudales máximos correspondiente con varias probabilidades y periodos de retorno de interés, en el sitio de Presa en la Qda. Pallcca.

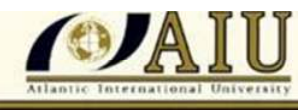

Con el fin de cumplir con el objetivo planteado, se hace uso de varios procedimientos, como el Modelo HEC- HMS, entre otros, que permiten estimar caudales máximos con una rigurosidad técnica adecuada.

## **2.0 DESCRIPCION DE LA ZONA**

## **2.1 Accesibilidad**

Se llega a la zona del proyecto, desde Lima, mediante vía terrestre y aérea. La vía terrestre es la Panamericana Sur, Vía Los Libertadores, hasta la capital del departamento de AYACUCO. Luego, desde Huamanga se llega a Quinua, y desde allí vía a San Miguel, al sitio del Proyecto aproximadamente a 15 km.

## **2.2 Hidrografía**

La Quebrada Pallcca, que aprovisionará de recurso hídrico al proyecto, es afluente del rio Huarpa, el mismo que descarga en el Rio Cachis, y es subcuenca del Sistema Mantaro - Ene - Apurímac, perteneciente a la vertiente amazónica.

## **2.3 Clima**

En general, el clima en el Perú es producto de la interacción de varios factores como: La Cordillera de los Andes, el Anticiclón del Pacifico Sur, la Corriente Fría de Humboldt, y la Contracorriente Ecuatorial.

La precipitación en la Zona, se presenta en dos periodos bien marcados, uno de valores elevados que va de los meses de septiembre a marzo, denominado estación húmeda, y otra de valores menores, que va de mayo a agosto, denominado estación seca o de estiaje.

## **3.0 ANÁLISIS DE MÁXIMAS AVENIDAS**

## **3.1 Introducción**

No se dispone de datos directos de caudales máximos  $(Q<sub>max</sub>)$  en la Qda. Pallcca sobre el rio del mismo nombre, por lo que es necesario emplear procedimientos indirectos para su cálculo. Se dispone de varios métodos que permiten una aceptable estimación de  $Q_{max}$ , siempre y cuando estos sean aplicados adecuadamente y sean de uso aceptado por la comunidad técnica; como son:

- El Método del Hidrograma Unitario Sintético HUS,
- El Modelo HEC-HMS,
- El Método Racional,
- El Método Racional Modificado de Témez,
- El Método del SCS (Gasto unitario).

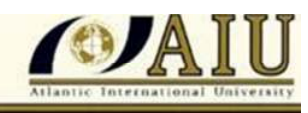

La estrategia para determinar el caudal máximo sin datos directos, es emplear varios procedimientos y al final seleccionar el o los resultados más adecuado(s) o el promedio de todos ellos. En todo caso, lo que se busca es minimizar los errores a la hora de determinar el valor del caudal máximo. En el cuadro 3.1 se presenta la secuencia aproximada de las tareas necesarias para aplicar los métodos mencionados y así determinar el caudal máximo  $Q_{\text{max}}$ .

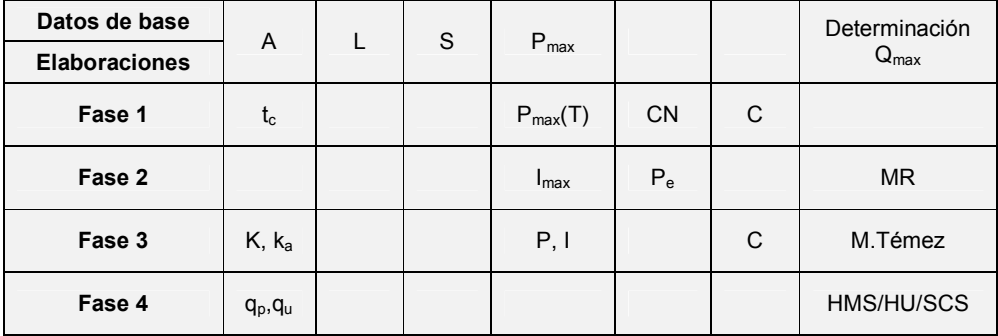

#### **Cuadro 3.1 Secuencia de aplicación de métodos para determinar Qmax.**

Dónde:

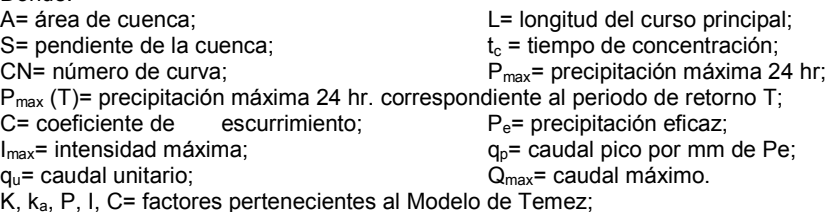

En la primera fila y las primeras cuatro columnas, se presenta los datos básicos correspondientes a ediciones de las características físicas de la cuenca, como área, longitud del curso principal y pendiente de la cuenca que son de cálculo directo. En el caso de *Pmax*, se trata de la recolección de data de lluvia máxima en 24 hr. de la estación representativa de la zona. La última columna indica en qué fase de las elaboraciones se logra determinar el caudal máximo *Qmax*.

En la Fase 1 se puede calcular el tiempo de concentración *t<sup>c</sup>* la *Pmax* asociada a un tiempo de retorno *T*, el parámetro *CN* así como el coeficiente de escorrentía *C*; estos dos últimos números se determinan en base a tablas establecidas.

En la Fase 2, se puede determinar la *Imax*, con lo que ya se puede estimar el caudal máximo *Qmax* en base al Método Racional. También se puede calcular *Pe*.

En la Fase 3 se puede determinar los factores del Modelo de Temez, como *k, ka, P, I,* y *C.* 

En la Fase 4 se pueden determinar los números  $q_p$  y  $q_u$  que permiten calcular el *Qmax* del Modelo HEC- HMS, de los Métodos del Hidrograma Unitario, y SCS (Gasto unitario).

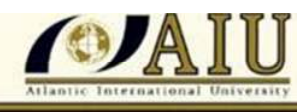

Con el fin de contribuir con la correcta comprensión de las distintas metodologías que se emplean en el Estudio, se plantea en el cuadro el desarrollo de los conceptos mediante fases; sin embargo, el desarrollo mismo de cada método se efectúa de preferencia enmarcados por sus procedimientos establecidos originales, tal es el caso del Método de Temez.

## **3.2 Información Disponible**

- Datos Pluviométricos: Se dispone de datos de varias estaciones pluviométricas ubicadas en las proximidades de la Qda. Pallcca, como la Estación La Quinua, que es la que se emplea en el presente estudio.
- Cartografía: Se dispone de las hojas del IGN escala 1/100,000 HUANTA (26ñ) y AYACUCHO (26ñ)
- Estudio de Hidrología de Pallcca.
- INRENA, Estudio Preliminar Planteamiento de Proyectos para Mejoramiento de Riego- Dist. de Quinua y Acosvinchos, Prov. Huamanga, Dpto de Ayacucho. Dic.2002
- Proyecto SNIP 38190 "Construcción del Sistema de Irrigación Represa Pallcca en el distrito de Quinua, Provincia de Huamanga – Ayacucho"

#### **3.3 Parámetros Fisiográficos**

Los parámetros geomorfológicos o fisiográficos resumen las características físicas de la cuenca, y constituyen datos numéricos necesarios en la aplicación de métodos y modelos para estimar caudales máximos.

Se han elaborado un conjunto de parámetros fisiográficos que se describen seguidamente. Ver Cuadro 3.3

El área total de captación (A) de la cuenca es de 6.2 km<sup>2</sup> y su perímetro (P) es 14.167 km. Correspondientemente el Índice de Gravelius o Coeficiente de Compacidad (K<sub>c</sub>) calculado por la fórmula  $K_c = 0.282 \frac{P}{\sqrt{A}}$ es igual a 1.6, mayor a 1, lo cual indica que la cuenca tiene un área alargada y no es propensa a avenidas súbitas.

La longitud del cauce principal (L) es de 4.619 km. Consecuentemente el factor de forma de la cuenca (K<sub>f</sub>) calculado por la fórmula $K_f = \frac{A}{r^2}$  $\frac{A}{L^2}$ es igual 0.291 valor relativamente bajo, que indica que la cuenca no está sujeta a crecidas de caudales súbitas.

La unidad hidrográfica tiene un área mediana, y sus parámetros de forma no son favorables desde el punto de vista hidrológico, a avenidas súbitas. Su forma alargada permite tiempos de concentración relativamente largos y picos de caudales amortiguados no rápidos.

Las alturas características de la Quebrada Pallcca son la altura máxima de la cuenca (*Hmax*) con 4450 m.s.n.m. y la altura mínima (*Hmin*) con 3970 msnm. El desnivel del

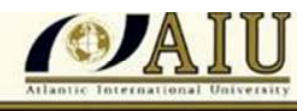

rio (ΔH) desde su nacimiento hasta la bocatoma, definida como *∆H = (Hmax-Hmin)* es igual a 480 m. La pendiente media del cauce principal  $(S_m)$  calculada por la fórmula  $S_m = \frac{\Delta H}{I}$  $\frac{m}{L}$ es igual a 10.04 %.

Una conclusión importante que hay que resaltar, es que los parámetros de forma de la cuenca así como la pendiente y desnivel, no indican una tendencia a avenidas violentas.

| <b>Parámetro</b>             | <b>Símbolo</b> | <b>Valor</b> | <b>Unidad</b>   |
|------------------------------|----------------|--------------|-----------------|
| Área                         | A              | 6.2          | km <sub>2</sub> |
| Perímetro                    | P              | 14.167       | km              |
| Longitud del Cauce Principal | L              | 4.619        | km              |
| Pendiente del rio            | S              | 10.04        | $\%$            |
| Cota máxima                  | Hmax           | 4450         | msnm            |
| Cota mínima                  | Hmin           | 3970         | msnm            |
| Desnivel del rio             | ΔH             | 480          | msnm            |
| Coeficiente de Compacidad    | $K_c$          | 1.6          |                 |
| Factor de forma              | Kf             | 0.291        |                 |

**Cuadro 3.3 – Resumen de Parámetros Fisiográficos** 

## **3.4 Precipitación máxima diaria** *(Pmax)*

Se dispone de datos de precipitación máxima en 24 hr. mensuales, pertenecientes a la Estación pluviométrica de La Quinua (Ver Anexo), localizada en las proximidades de la Zona de Estudios (Ver Cuadro 3.4) , con un periodo de registros de 1965 a 2012, que incluyen los años vacíos de 1985, 1986 y 1987. De esta serie se seleccionan los valores máximos de cada año. Ver Cuadro 3.4.1

| <b>Estación</b> | <b>Altitud</b> | <b>Coordenadas Geográficas</b> |               | Ubicación Política |                  |                 |
|-----------------|----------------|--------------------------------|---------------|--------------------|------------------|-----------------|
|                 | (msnm)         | Lat S                          | <b>Long W</b> | Dpto.              | <b>Provincia</b> | <b>Distrito</b> |
| La Quinua       | 3100           | 13°03'00"                      | 74°08'00"     | Ayacucho           | Huamanga         | Quinua          |

 **Cuadro 3.4- Características de localización de Estación La Quinua** 

Los registros de la Estación La Quinua muestran pocos vacíos de precipitación máxima mensual. Sin embargo, cuando se presentan, se verifica que estos no correspondan a los meses de avenida, de modo que se cumpla la selección del máximo valor en cada año.

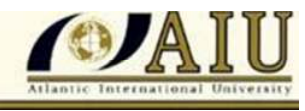

Se emplean varios periodos de retorno T (años) en el estudio de máximas avenidas, como son 5, 10, 20, 50, 100, 200 y 1000, entre otros.

Como los procedimientos para estimar caudales máximos son indirectos, estos emplean mayoritariamente la lluvia máxima diaria como variable, por lo que el periodo de retorno adoptado para esta variable es el que finalmente corresponde también al caudal máximo así calculado.

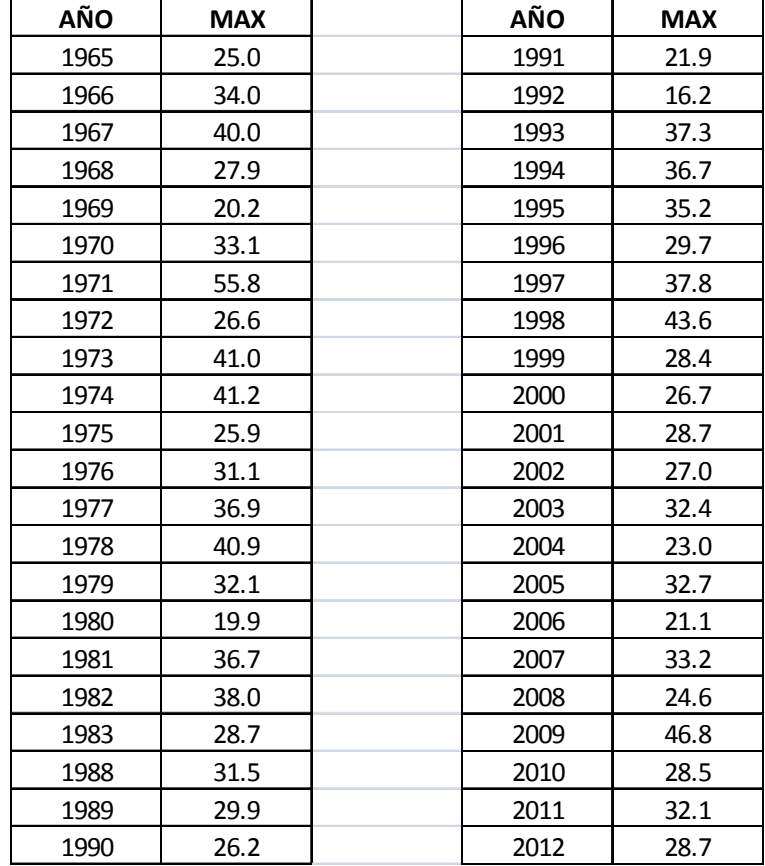

#### **Cuadro 3.4.1- Serie de Pmax seleccionados de Estación La Quinua**

#### **3.4.1 Análisis de distribución de probabilidades**

Se emplea el Software HIDROESTA<sup>1</sup> (Ver Graf. 3.4.1) para ajustar la serie de *Pmax* a cualquiera de las distribuciones de probabilidades teóricas disponibles para el tratamiento de variables hidrológicas extremas, como la Normal, Log Normal de 2 Parámetros, Log Normal de 3 Parámetros, Gamma de 2

1

*<sup>1</sup> Villon, Máximo. HIDROESTA- MANUAL DEL USUARIO.* 

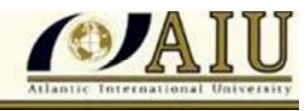

Parámetros, Gamma de 3 Parámetros, Gumbel, Log Gumbel, Pearson III, entre otras.

En el *Cuadro 3.4.2* se muestra los valores de *Pmax* para los distintos periodos de retorno T (años) y la Distribución de Probabilidades finalmente seleccionada, como es la Log Normal de 2 Parámetros.

De los ocho tipos de distribución de probabilidades evaluadas, se selecciona la correspondiente a la Log Normal de 2 Parámetros porque es la que mejor se ajusta a los datos de *Pmax* de la Estación La Quinua. Esta distribución muestra el delta teórico de 0.0478 menor entre todas las distribuciones evaluadas, en comparación con el delta tabular de 0.2074, con un nivel de significación estadística del 5%.

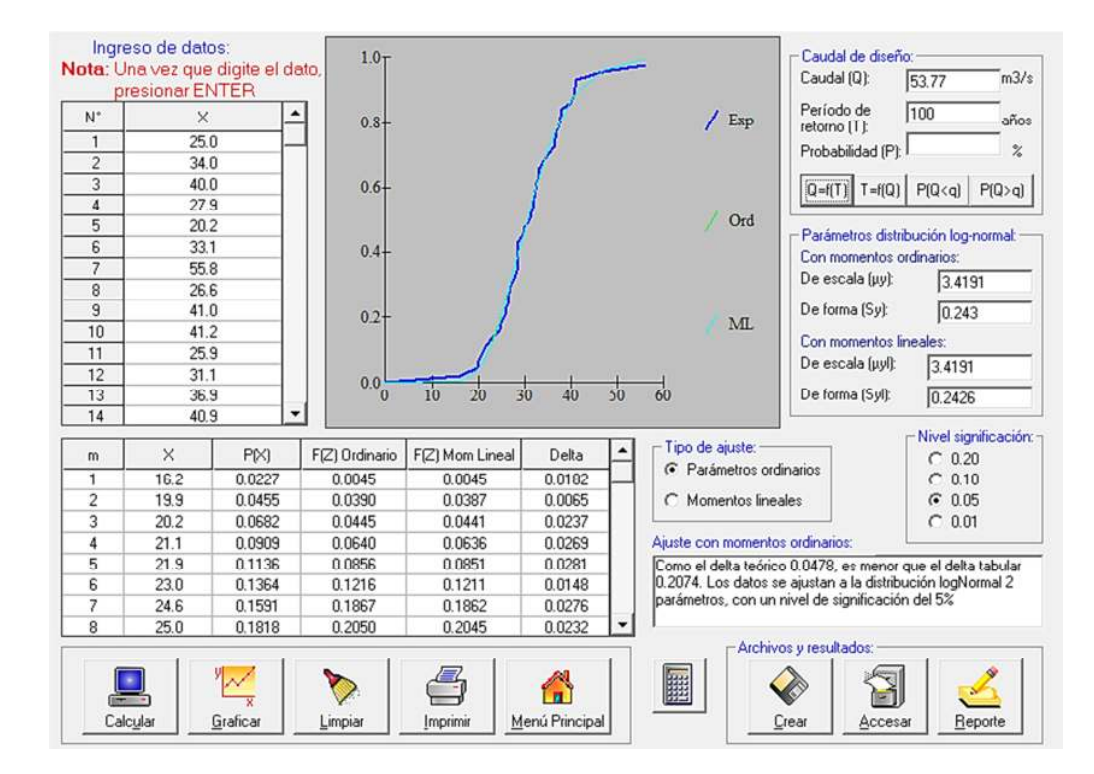

#### **Graf. 3.4.1- Salida de software HIDROESTA**

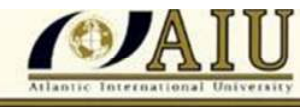

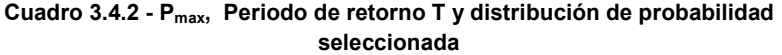

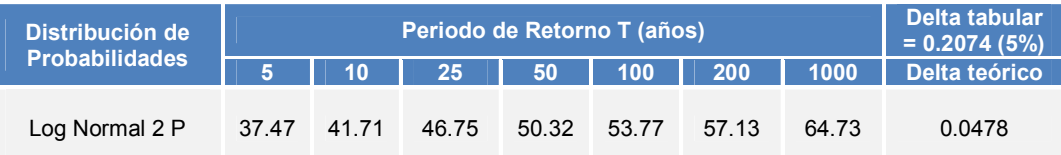

#### **3.4.2 Curvas IDF**

No se dispone de estas Curvas IDF. En su lugar se emplea un procedimiento estándar para la determinación de caudales máximos. Este procedimiento se basa en la información de lluvias máximas diarias. Con esta data se obtienen valores de lluvia máxima en 24 hr asociados a periodos de retorno; y una vez efectuado esto se determinan las intensidades máximas (mm/h) necesarias para el caculo del caudal máximo. Ver ítem 4.2 Método Racional y Anexo: Determinación de Intensidad Máxima.

#### **3.5 Tiempos de concentración**

El tiempo de concentración (*tc*) está definido como el tiempo que demora una gota de agua en transitar desde la cota más alta de la cuenca hasta la salida de la misma. El tiempo de concentración mide el tiempo que se necesita para que toda la cuenca contribuya con escorrentía superficial. Este tiempo se puede calcular mediante dos grupos de procedimientos:

- Formulas empíricas
- Método de la velocidad del SCS

A continuación se describen ambos procedimientos.

#### **3.5.1 Formulas Empíricas**

Existe una amplia variedad de fórmulas para estimar el tiempo de concentración, como las de Kirppich, Temez, USBR<sup>2</sup>, SCS<sup>3</sup>, Hathaway y Passini, entre otras.

l,

*<sup>2</sup> United States Bureau of Reclamation* 

*<sup>3</sup> Soil Conservation Service* 

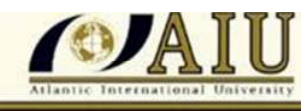

| <b>Formula</b>  |                                                                                                    | tc(hr) |
|-----------------|----------------------------------------------------------------------------------------------------|--------|
| Kirppich        | tc=0.01947*L^0.77/S^0.385                                                                            | 0.51   |
| <b>USBR</b>     | tc=(11.9*(L*0.6213)^3/(Hmax-Hmin)*3.28084)^0.385                                                     | 1.29   |
| SCS             | tc=(0.02872*L'^0.8((1000/CN)-9)%1.67/(Hmax-<br>Hmin)/L*1000)*100^0.5)/60<br>$L' = 110*(A*100)^{0.6}$ | 1.13   |
| Temez           | tc=0.3*(L/Hmax^0.25)^0.77                                                                            | 1.48   |
| Hathaway        | tc=0.606(L*n)^0.468/S^0.234                                                                          | 1.37   |
| Passini         | tc=(0.108(A*L)^(1/3)/S^0.5                                                                           | 1.02   |
| <b>Promedio</b> |                                                                                                    | 1.135  |

**Cuadro 3.5.1- Formulas de tiempo de concentración (tc)** 

Elaboración propia

Es importante mencionar que estas formulas se han desarrollado para lugares específicos, por lo tanto su empleo en realidades geográficas distintas debe efectuarse con cuidado<sup>3</sup>.

En el Cuadro 3.5.1 se muestran los resultados de la aplicación de las formulas. Los parámetros y los valores para la cuenca del rio Pallcca son:

- $\triangleright$  L = longitud de curso principal (km)= 4.619 km
- $\triangleright$  S = pendiente (m/m) = (0.104)
- $\triangleright$  Hmax = cota máxima de la cuenca = 4450 msnm
- $\triangleright$  Hmin = cota mínima de la cuenca = 3970 msnm
- $\triangleright$  A = área de la cuenca (km2)=6.2 km2
- $\triangleright$  n = parámetro de rugosidad = 0.20 (Ver Cuadro 3.5.2)
- $\triangleright$  tc= tiempo de concentración (hr)

Se aprecia que los valores de tc tienen un promedio de 1.06 hr, con un máximo de 1.62 hr correspondiente a la fórmula del SCS, y un mínimo de 0.51 hr correspondiente a la fórmula de Kirppich. Para el tiempo tc=1.06 hr, se tiene una velocidad promedio de 1.21 m/s.

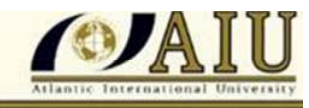

| <b>Tipo de superficie</b>                                                                    |      |  |  |  |  |
|----------------------------------------------------------------------------------------------|------|--|--|--|--|
| Suelo liso impermeable                                                                       | 0.02 |  |  |  |  |
| Suelo desnudo                                                                                | 0.10 |  |  |  |  |
| Pastos pobres, cultivos en hileras o suelo desnudo algo rugoso                               | 0.20 |  |  |  |  |
| Pastizales                                                                                   | 0.40 |  |  |  |  |
| Bosques de frondosas                                                                         | 0.60 |  |  |  |  |
| Bosques de coníferas, o de frondosas con una capa densa de residuos<br>orgánicos o de césped | 0.80 |  |  |  |  |

**Cuadro 3.5.2 –Valores del factor n de rugosidad para uso en Formula de Hathaway <sup>4</sup>** 

En la fórmula de Hathaway5 "n" es el coeficiente de rugosidad. Ver Cuadro 3.5.2; ΔH es el desnivel en m.

#### **3.5.2 Método de la velocidad del SCS**

Para el cálculo del tiempo de concentración (tc), se dispone también del método de la velocidad del SCS<sup>6</sup> que indica que el tiempo de concentración, tc está dado por tc = Σ L/V, en donde tc es el tiempo de concentración (hr), L es la longitud del tramo de rio (m) y v es la velocidad promedio del agua en el cauce (m/s).

En el Cuadro adjunto se indican las velocidades promedios aproximadas en m/s del flujo de escorrentía para calcular el tiempo de concentración. Según Ven T. Chow<sup>7</sup> la velocidad de un rio varía en función de tres parámetros: flujo de agua (concentrado o no concentrado), cubierta vegetal y pendiente (Ver Tabla 5.7.1 adjunta)

En base a las velocidades que presenta el cuadro se tiene dos pendientes dominantes, una en el rango 10% correspondiente al curso principal y otra correspondiente a los afluentes principales que presentan pendientes arriba de 12%. En el primer caso se tiene un curso de agua concentrado con una velocidad promedio de 1.22 m/s; y en el segundo caso, se tiene velocidades correspondientes a cursos de agua no concentrado con 1.30 m/s.

l,

*<sup>4</sup> Tanago, Martha:Tema 9 Escorrentias.Univ.Politecnica de Madrid* 

*ocw.upm.es/ingeniería agroforestal/hidrologia-de-superficies-y-conservacion-de-suelos/ocw-martapdf/Tema9.pdf* 

*<sup>5</sup> Ponce, Miguel. Engineering Hydrology Principles and Practices, Prentice Hall, 1989* 

*<sup>6</sup> Monsalve, German. Hidrologia en la Ingenieria (pag.259)* 

*<sup>7</sup> V.T Chow: Hidrologia Aplicada (Tabla 5.7.1)* 

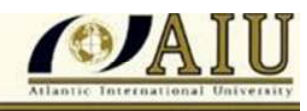

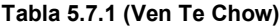

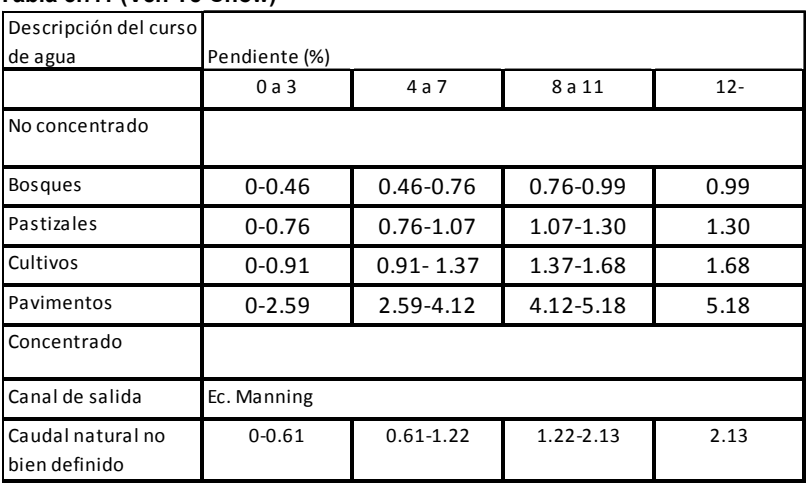

Para zonas particulares o para verificar se puede emplear la fórmula de Manning.

**Conclusión**: Teniendo en cuenta el curso principal y los 5 afluentes principales en la cuenca se tiene un tiempo promedio de 1.33 hr. Si promediamos el tiempo producido por las formulas (t=1.135 h), se tiene un tc general de 1.23 hr. Este tiempo de concentración determina también una velocidad de 1.04 m/s que es aceptable para las condiciones de la cuenca.

#### **3.6 Determinación del Numero de Curva- CN**

El procedimiento tiene por objetivo la extracción de la escorrentía directa o precipitación de exceso Pe de una tormenta. El método requiere de información como la precipitación máxima diaria Pmax, el tiempo de concentración tc y la determinación del número CN.

La selección de *CN* está en función de:

*Grupo de Suelo*: Los números de curva CN han sido tabulados por el S.C.S con base en el tipo de suelo y el uso de la tierra. Se definen cuatro tipos de suelos, A, B, C y D:

- Tipo A: son suelos permeables (gravas o arenas) y de nivel freático profundo,
- Tipo B: son suelos permeables y de nivel freático poco profundo,
- Tipo C: son suelos poco permeables (arcillas) y
- Tipo D: son suelos que están compuestos por arcillas expansivas u otros estratos muy poco permeables.

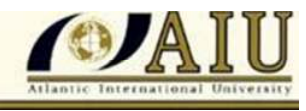

En el caso específico de la cuenca de la Qda. Pallcca se tiene que los suelos pertenecen a los grupos B y C.

*Uso y tratamiento del suelo*: El uso del suelo se refiere a la cobertura de la cuenca, incluyendo todo tipo de vegetación, usos no agrícolas, lagos y ciénagas, superficies impermeables como caminos, techos, etc. El tratamiento se refiere principalmente a los usos agrícolas del suelo, que incluye prácticas mecánicas y de manejo. En este caso, se considera a la cuenca de Pallcca como Pastos, con CN variando de 79 a 86 según los grupos de suelo B y C antes mencionado.

 *Condición hidrológica*: Se distinguen tres condiciones, pobre, aceptable y buena, teniendo en cuenta el porcentaje de área cubierta y la intensidad de pastoreo, que puede ser alta, media y ligera intensidad. En el caso de Pallcca se tiene que le corresponde una cubierta mala, por lo que CN varia de 79 a 86; se selecciona un valor de CN=80

## **3.7 Determinación de Precipitación Eficaz o Escorrentía directa (Pe)**

Una vez determinado este parámetro CN se procede a calcular la precipitación efectiva, mediante las fórmulas:

$$
Pe = \frac{(P - 0.2S)2}{(P + 0.8S)}
$$

$$
S = 25.4 * ((\frac{1000}{CN} - 10))
$$

En donde Pe (mm) es la precipitación efectiva, P (mm) es la precipitación total y S es el almacenamiento potencial. Una vez obtenido la Pe, esta se asocia, por ejemplo, a cualquiera de los tipos de Hidrogramas Unitarios Sintéticos (HUS) con lo que se obtiene el Qmax correspondiente.

En el Cuadro adjunto se muestra los valores de Pe estimados en base a CN=80 correspondientes a varios periodos de retorno T.

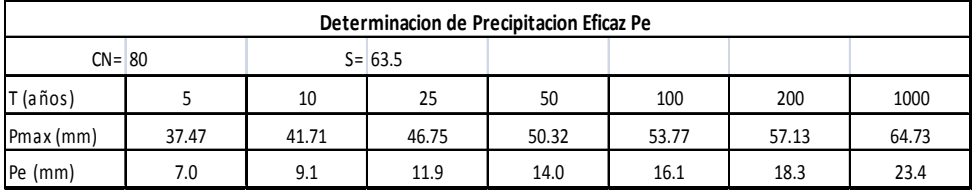

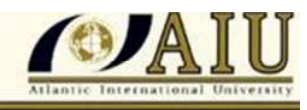

### **3.8 Determinación del coeficiente de escorrentía C**

El coeficiente de escorrentía C está definido como la relación entre la escorrentía Q y la precipitación P; es decir, C indica la proporción de la precipitación que se convierte en escorrentía. C varía entre 0 y 100. Se dispone de varios procedimientos que ayudan en la determinación de este coeficiente, como el Manual de Hidrología del MTC.

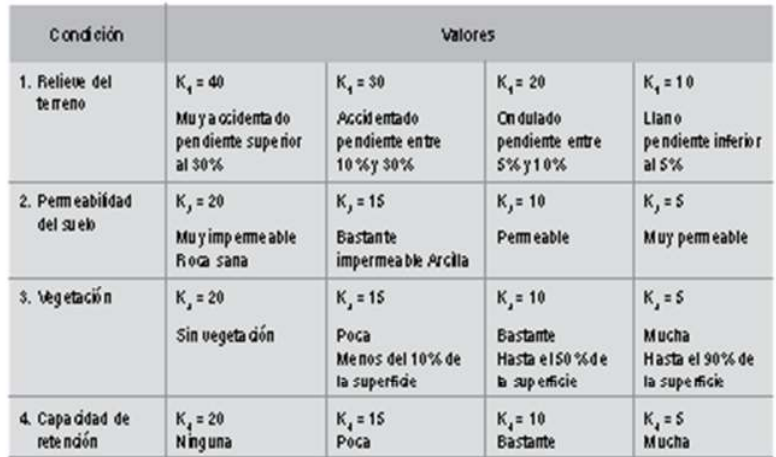

#### Cuadro 4.1.2.b: Valores para la determinación del coeficiente de escorrentía

En base al Manual de Hidrología del MTC, se tiene una tabla que constituye una matriz de cuatro entradas: relieve del terreno, permeabilidad del suelo, vegetación, y capacidad de retención, y los parámetros k1, k2, k3 y k4, referidos a diferentes intensidades de cada entrada. En el caso de la Cuenca del Pallcca, se tiene un k final de 50. En la Tabla 4.1.2.c del manual se puede entonces seleccionar el valor estimado final de C=0.50

#### Cuadro 4.1.2.c: Coeficiente de escorrentía

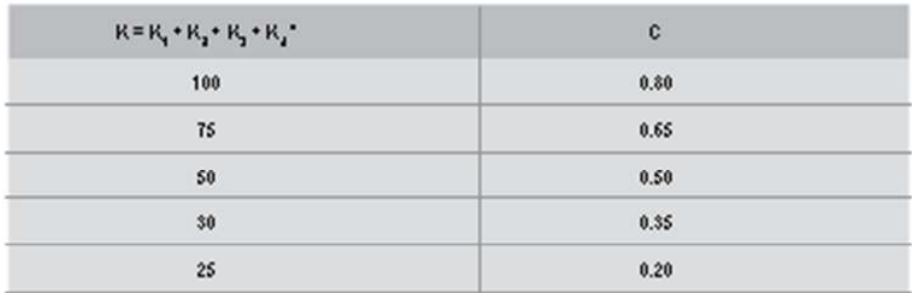

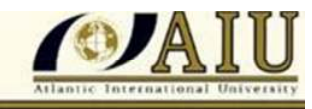

### **4.0 METODOS EMPLEADOS**

#### **4.1 Método del Hidrograma Unitario Sintético (HUS)**

Se dispone de varios tipos de hidrogramas unitarios sintéticos:

- 1) aquellos que relacionan las características del hidrograma (caudal pico, caudal base, etc.), con las características de la cuenca (Snyder, Gray),
- 2) aquellos basados en hidrogramas unitarios adimensionales (S.C.S) y
- 3) aquellos basados en modelos de almacenamiento (Clark).

El que se aplica en el presente estudio es el correspondiente al segundo de los arriba mencionados, desarrollado por el Soil Conservation Service (ahora NRCS) de los EE.UU. En base a la revisión de un gran número de hidrogramas unitarios, el S.C.S sugiere que el tiempo de recesión *tr* puede aproximarse a:

tr =1.67 Tp……………………………………………….(1)

Si tenemos en cuenta que el área bajo el hidrograma unitario debe ser igual a una escorrentía directa de 1 mm, entonces:

qp = 0.208 A/ Tp……………………………………. (2)

En donde:

qp = caudal pico por mm de Pe (o lluvia efectiva) , m3/s\*mm

A = área de drenaje, km2

Tp = tiempo al pico del hidrograma triangular, hr

Adicionalmente, el SCS indica que en un estudio de los hidrogramas unitarios de muchas cuencas rurales grandes y pequeñas, el tiempo de retardo ("lag" en inglés) es tlag=0.6 tc, donde tc es el tiempo de concentración de la cuenca, ya calculado en 3.5

De acuerdo a la fig. se tiene que tp puede expresarse en función de tc y de la duración de la lluvia efectiva D como:

 $Tp = D/2 + tlag = D/2 + 0.6tc$ 

Se tiene también que:

Cuencas grandes  $\rightarrow$  $D = 2tc^0.5$ Cuencas pequeñas  $\rightarrow$ D=tc

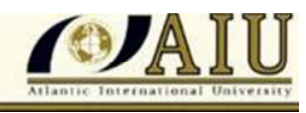

La distinción entre cuenca grande y pequeña, no es directa. Algunas autores indican que cuenca pequeña es aquella que tiene un tiempo de concentración tc de 1 hora o menos; para otros una cuenca es pequeña cuando tiene un área menor a 2.5 km2. En el caso de la cuenca de Pallcca, no sería pequeña teniendo en cuenta su área que es de 6.2 km2 y el tiempo de concentración tc que es de 1.23 hr.

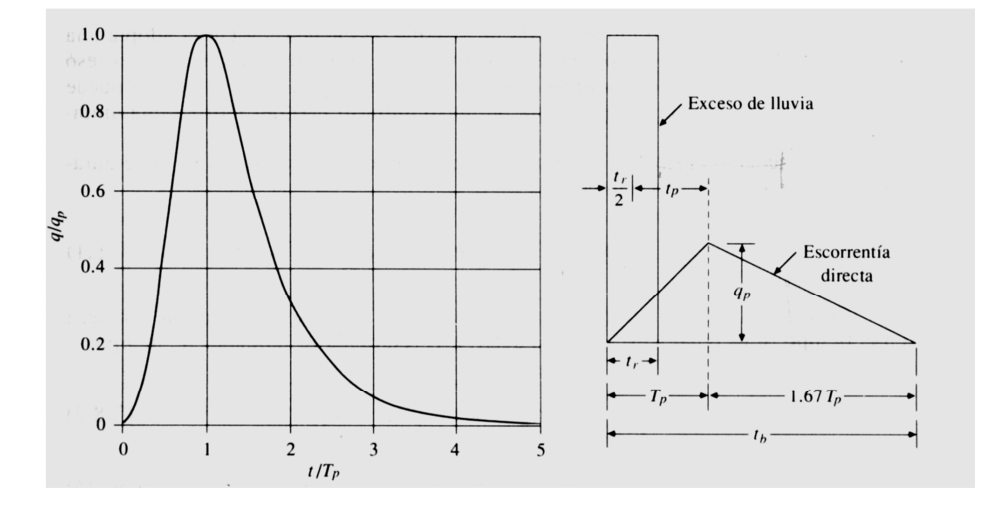

Reemplazando datos, se tiene

 $Tp=2tc \cdot 0.5/2 + 0.6*tc = 1.847$ 

y, el tiempo base

$$
tb = 2.67
$$
 Tp =  $2.67$ \*1.847 = 4.931

Reemplazando datos en Eq.2, se tiene que el caudal unitario qp es:

 $qp = 0.208$  A/Tp = 0.208\*6.2 / 1.847 = 0.698 m3/s \*mm

y entonces, el caudal máximo Q es  $\rightarrow$  Q = qp \* Pe

Por ejemplo, para el caso de Pe=16.1 mm que corresponde a un T=100 años, se tiene:

 $Qmax(T=100) = 0.698*16.1 = 11.234 m3/s$ 

En el Cuadro adjunto se muestran valores característicos de caudales máximos Qmax calculados por el Método del Hidrograma Unitario Sintetico HUS para la Qda. Pallcca.

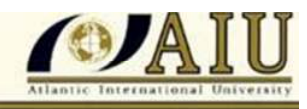

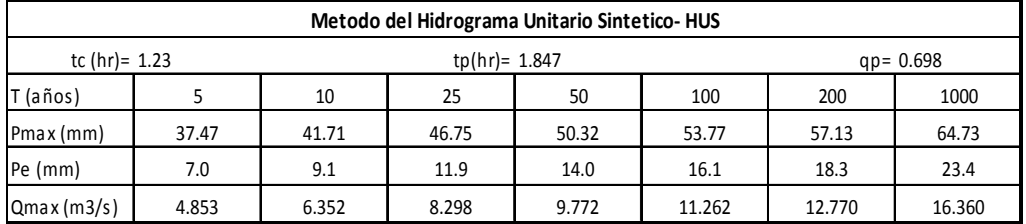

# **4.2 Modelo HEC-HMS**

La tarea de estimar caudales máximos sin datos hidrométricos directos es facilitada enormemente por los modelos de simulación como el HEC-HMS, que en forma automática realiza los cálculos propuestos. Este Modelo simula diversos procesos hidrológicos para calcular el caudal máximo.

Para proceder a correr el programa se requiere información sobre la precipitación máxima Pmax, el hietograma de Pmax, tiempo de concentración tc, y precipitación eficaz (o escorrentía directa) Pe, y una vez determinado esta escorrentía directa, determinar el caudal punta mediante procedimientos como el Hidrograma Unitario Sintético.

En el Cuadro 4.2 se muestran los resultados de los caudales calculados mediante el Modelo HMS- HEC teniendo en cuenta los valores de los parámetros:

- Precipitación máxima Pmax correspondiente a varios periodos de retorno (ver ítem 3.4)
- Intensidad máxima calculada mediante Ecuaciones del S.C.S (ver ítem 3.4.2 y Anexo)
- Tiempo de concentración tc = 1.23 hr (ver ítem 3.5)
- Precipitación eficaz Pe (ver ítem 3.6)
- Determinar caudal pico mediante Hidrogramas Sintéticos, u otro procedimiento disponible en HMS-HEC

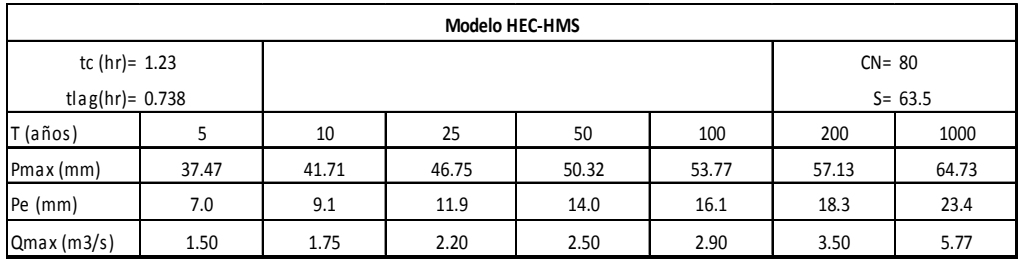

#### **Cuadro 4.2- Caudales máximos Modelo HMS-HEC**

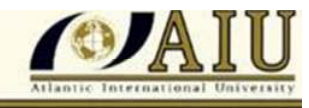

## **4.3 Método Racional**

El Método Racional tiene la siguiente fórmula:

 $Q=CIA/3.6$ 

En donde C es el coeficiente de escorrentía, I es la intensidad de precipitación (mm/h) y A es el área de la cuenca (km2). Este método se recomienda se emplee en cuencas pequeñas.

- Coeficiente de Escorrentía C Ya se tiene definido en el ítem con C=0.50
- Intensidad de Precipitación I (mm/h) Esta variable se calcula mediante la ecuación (ver en Anexo detalle):

I (mm/h)= Pmax\*(2.7003\*D^ (-0.58))

En donde:

1

I= intensidad (mm/h)

P = precipitación máxima 24hr correspondiente al periodo de retorno T

D = duración de lluvia (min)

Por ejemplo, en el caso de la cuenca del rio Pallcca, se tiene que para la precipitación máxima de 24 hr, P=53.77 mm (periodo de retorno T=100 años) y se requiere determinar la intensidad I (mm/h) correspondiente a una duración de D=1.23 hr = 74 minutos.

Aplicando la ecuación correspondiente a la Tormenta SCS Tipo I:  $I$ (mm/h) =  $P*(2.7003*t^{6} (-0.58))$ 

Reemplazando P=53.77 (mm) y D=74 (min), se tiene:  $I$  (mm/h) = 53.77\* (2.7003\*74^ (-0.58))  $I$  (mm/h) = 11.97

En el cuadro adjunto se muestran dos filas referidas a Intensidades, Imax Ecuación e Imax Hidrocalc<sup>8</sup>, este último es calculado con el software correspondiente. Para el cálculo del Caudal máximo se emplea la Intensidad promedio.

*<sup>8</sup> Software disponible en la Web para cálculo de Intensidad: www.hydrocalc.com/scs\_rain/scs\_rain.html* 

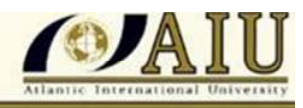

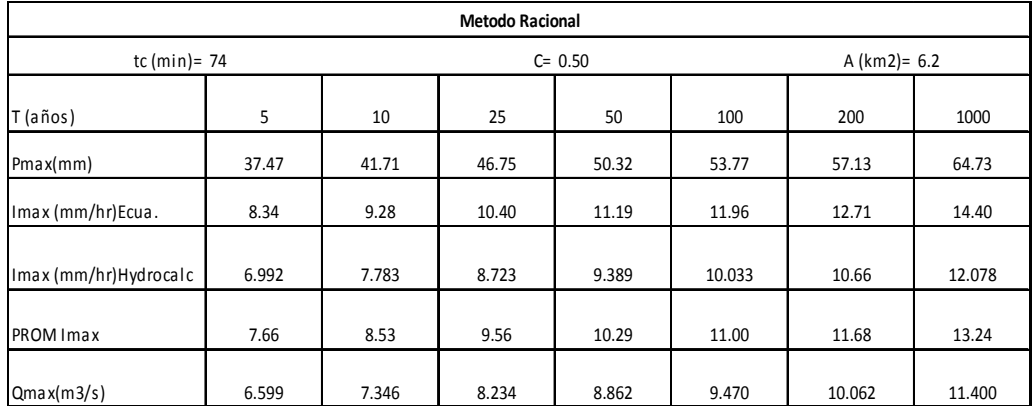

## **4.4 Método Racional Modificado de Temez**

Este Método tiene la ecuación:

$$
Q = \frac{0.278 * C I A}{3.6} * K
$$

En donde:

Q es el caudal de avenida= (m3/s);

 C es el coeficiente de escorrentía; para el intervalo en el que se produce I. I (mm/h) es la Intensidad de la tormenta (asociada a un periodo de retorno dado), y

A (km2) es el área de la cuenca.

 K: Coeficiente de uniformidad que tiene en cuenta la falta de en la distribución temporal del aguacero

Las fórmulas que definen los factores de la fórmula general, son los siguientes:

## **A) Tiempo de Concentración (tc)**

$$
tc = 0.3 (L / S^2 0.25)^2 0.76
$$

Donde:

L= Longitud del cauce mayor (km)

S= Pendiente promedio del cauce mayor (m/m)

## **B) Coeficiente de Uniformidad**

 $K = 1 + t c^2 1.25/tc^2 1.25 + 14$ 

Donde:

tc= Tiempo de concentración (horas)

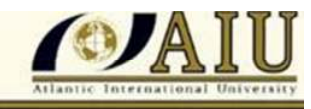

## **C) Coeficiente de simultaneidad o Factor reductor (kA)**

$$
KA = 1 - (log10 A/15)
$$

Donde: A: Área de la cuenca (Km2) KA=0.95

#### **D) Precipitación máxima corregida sobre la cuenca (P)**

 $P = KA*Pd$ 

 Donde: kA : Factor reductor Pd: Precipitación máxima diaria (mm)

En el caso de la precipitación máxima correspondiente al tiempo de recurrencia T=100 años, es decir, Pmax= 53.77 mm; reemplazando términos tenemos que Pd=0.95\*53.77 = 50.93

#### **E) Intensidad de Precipitación (I)**

I=(P/24)\*(11)^(28-tc^0.1/(28^0.1-1)

Donde:

 P: Precipitación máxima corregida (mm) tc: Tiempo de concentración (horas)

#### **F) Coeficiente de Escorrentía (C)**

C = (Pd-P◦)\*(Pd+23\*P◦) / (Pd+11\*P◦) ^2

Donde:

Pd: Precipitación máxima diaria (mm) Po: Umbral de escorrentía = (5000/CN)-50 CN: Número de curva

En el Cuadro adjunto se tienen los resultados para cada parámetro descrito previamente, así como el caudal máximo Qmax según cada fórmula indicada.

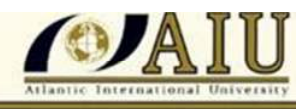

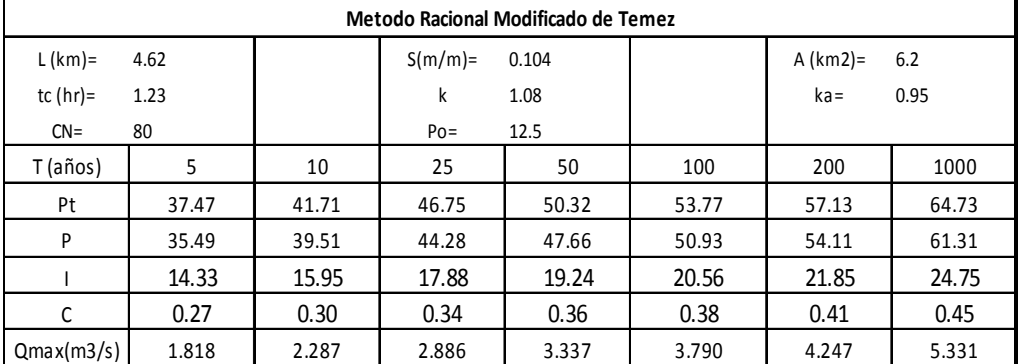

# **4.5 Método del SCS (Gasto unitario) <sup>9</sup>**

Este método se basa en el gasto unitario q (m3/seg/mm/km2) y utiliza la tabla tiempo de concentración tc (hr) y q (m3/s/mm/km2) que se muestra en la Tabla 6.12 que se adjunta. Ver también el Graf. adjunto

Tabla 6.12 Gasto unitario  $q$  (m<sup>3</sup>/s/mm/km<sup>2</sup>), en función del tiempo de concentración  $Tc$  (horas)

| Tc   | q     | Tc  | $\boldsymbol{q}$ | Tc   | $\boldsymbol{q}$ |
|------|-------|-----|------------------|------|------------------|
| •0.1 | 0.337 | 1.0 | 0.158            | 8.0  | 0.039            |
| 0.2  | 0.300 | 1.5 | 0.120            | 10.0 | 0.034            |
| 0.3  | 0.271 | 2.0 | 0.100            | 12.0 | 0.030            |
| 0.4  | 0.246 | 2.5 | 0.086            | 14.0 | 0.027            |
| 0.5  | 0.226 | 3.0 | 0.076            | 16.0 | 0.025            |
| 0.6  | 0.208 | 4.0 | 0.063            | 18.0 | 0.023            |
| 0.7  | 0.195 | 5.0 | 0.054            | 20.0 | 0.021            |
| 0.8  | 0.190 | 6.0 | 0.048            | 22.0 | 0.020            |
| 0.9  | 0.168 | 7.0 | 0.043            | 24.0 | 0.019            |

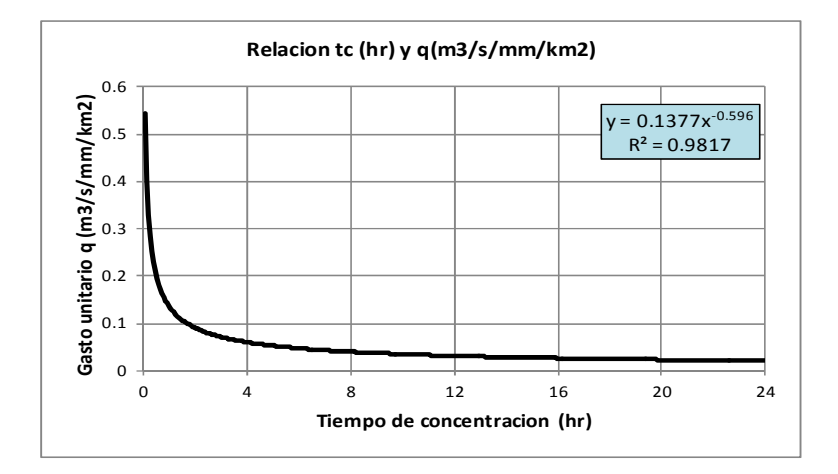

En el cuadro adjunto se muestran los resultados de aplicar este procedimiento.

l,

*<sup>9</sup> Máximo Villon, Hidrología(pag.275)* 

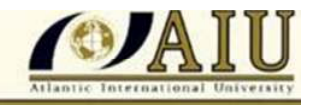

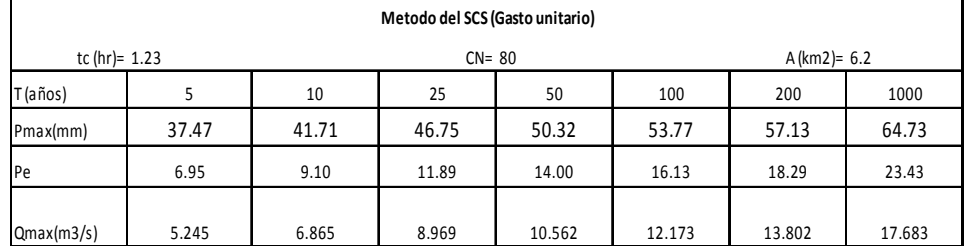

## **4.6 Análisis de Resultados**

En el Cuadro 4.6 y Grafico 4.6 se muestran los valores de Qmax producidos por los cinco métodos empleados.

| Metodo          | Periodo de Retorno T (años) |       |       |        |        |        |        |
|-----------------|-----------------------------|-------|-------|--------|--------|--------|--------|
|                 |                             | 10    | 25    | 50     | 100    | 200    | 1000   |
| H.U.S           | 4.853                       | 6.352 | 8.298 | 9.772  | 11.262 | 12.770 | 16.360 |
| HMS-HEC         | 1.500                       | 1.750 | 2.200 | 2.500  | 2.900  | 3.500  | 5.774  |
| M.Racional      | 6.599                       | 7.346 | 8.234 | 8.862  | 9.470  | 10.062 | 11.400 |
| M.R.M. Temez    | 1.818                       | 2.287 | 2.886 | 3.337  | 3.790  | 4.247  | 5.331  |
| M.del SCS       | 5.245                       | 6.865 | 8.969 | 10.562 | 12.173 | 13.802 | 17.683 |
| <b>PROMEDIO</b> | 4.003                       | 4.920 | 6.117 | 7.007  | 7.919  | 8.876  | 11.310 |

 **Cuadro 4.6- Resumen de Caudales máximos en Qda. Pallcca** 

Como se observa, los mayores valores corresponden al Método del HUS y el Método del SCS (Gasto unitario); los menores valores los presenta el Modelo HEC-HMS y el Método de Temez. La variación de valores es de 2.5 m3/s arriba y abajo del valor promedio en T=5 años; y de 4 a 5 m3/s arriba y abajo del valor central en T=100 años.

Teniendo en cuenta la variación de valores que presentan los distintos procedimientos, se recomienda emplear el valor promedio de estos resultados, como representativos de la Qda. Pallcca.

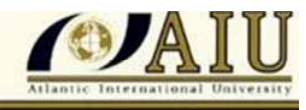

 **Graf. 4.6- Resultados de cálculo de Caudales máximos.**

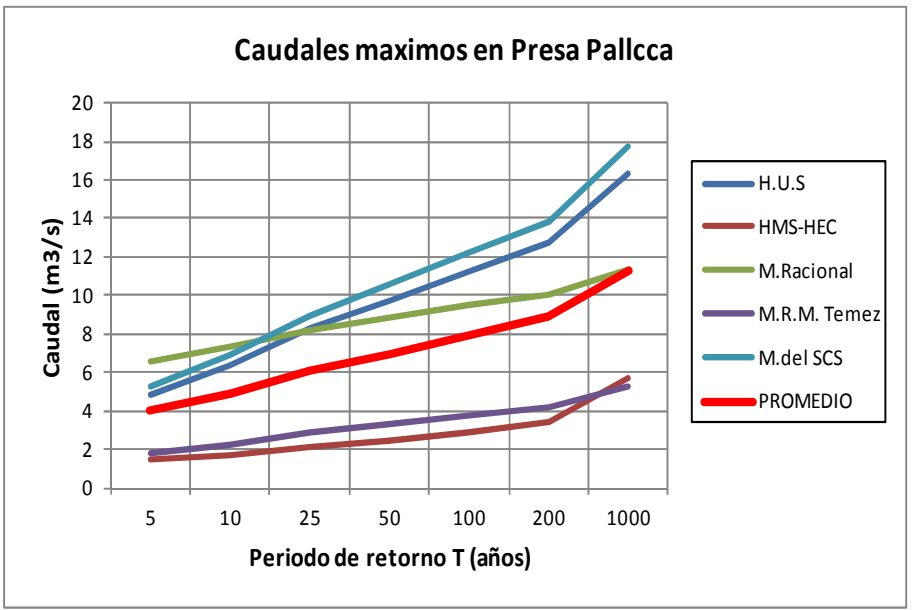

#### **5.0 CONCLUSIONES Y RECOMENDACIONES**

#### **5.1 CONCLUSIONES**

- 1. La Qda. Pallcca, es un afluente por la margen izquierda del rio Cachis, que pertenece al sistema a hidrográfico del rio Mantaro - Ucayali, de la vertiente amazónica.
- 2. No se dispone de estaciones hidrológicas y meteorológicas en la misma cuenca de la Qda. Pallcca, sin embargo existe una red pluviométrica importante en las proximidades.
- 3. Se dispone de datos de precipitación máxima de 24 hr. de la Estación La Quinua correspondiente al periodo 1965 - 2012. El ajuste de la serie mediante la distribución Log Normal de 2 Parámetros, indica un valor de lluvia máxima de 53.77 mm para un periodo de retorno de 100 años, y de 64.73 mm para un periodo de retorno de 1000 años.
- 4. La estimación de caudales máximos se efectúa mediante cinco procedimientos: Método del Hidrograma Unitario Sintético-HUS, Modelo HEC-HMS, el Método Racional, el Método Racional Modificado de Temez, y Método del SCS (Gasto unitario). La estrategia para determinar el caudal máximo sin datos directos, es emplear varios procedimientos y al final seleccionar el o los más adecuado(s) o el promedio de todos. En todo caso, lo que se busca es reducir la incertidumbre asociada.

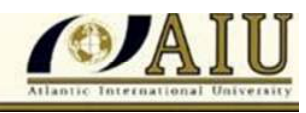

5. Para la determinación del caudal máximo se optó por emplear el promedio de los cinco métodos. Por ejemplo, para un periodo de retorno T=100 años, se tiene que el caudal máximo promedio es de 7.919 m3/s, mientras que para el periodo de retorno T=1000 años el caudal máximo es 11.310 m3/s.

# **5.2 RECOMENDACIONES**

- 1. Realizar aforos en la Qda. Pallcca, con una frecuencia adecuada, a fin de disponer de una serie de tiempo de caudales y de esta manera validar los resultados alcanzados.
- 2. Realizar mediciones de la precipitación máxima en la Qda. Pallcca con el fin de conocer con más certeza la magnitud de las lluvias en la cuenca asi como su intensidad.

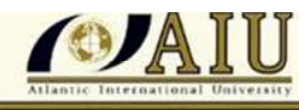

#### **REFERENCIAS BIBLIOGRAFICAS**

- 1. INRENA, Estudio Preliminar Planteamiento de Proyectos para Mejoramiento de Riego-Dist. de Quinua y Acosvinchos, Prov. Huamanga, Dpto de Ayacucho. Dic.2002
- 2. HEC-HMS User's Manual
- 3. HEC-HMS Technical Reference Manual
- 4. Min. de Energía y Minas, Evaluación de Potencial Hidroeléctrico Nacional, Vol.II, Lima, 1984.
- 5. Monsalve, Germán. Hidrología en la Ingeniería, pag. 147, Alfaomega, Bogotá, Colombia, 1999
- 6. ONERN, Inventario y Evaluación Nacional de Aguas Superficiales, Lima, 1980
- 7. Ponce, Victor. Engineering Hydrology, pag. 155, Prentice Hall, New Jersey, USA, 1993.
- 8. Proyecto SNIP 38190 "Construcción del Sistema de Irrigación Represa Pallcca en el distrito de Quinua, Provincia de Huamanga – Ayacucho"
- 9. Ven T. Chow. Hidrología Aplicada, pag.154, McGraw Hill, Bogotá, Colombia, 1994
- 10. Vera, Guillermo. "Calculo de la intensidad máxima de precipitación mediante Ecuaciones de hietogramas del SCS", XI Congreso de Ing. Agríc., UNALM, 2012
- 11. Villón, Máximo. HIDROLOGIA, Instituto Tecnológico de Costa Rica, 2002
- 12. Villón, Máximo. HIDROESTA- MANUAL DEL USUARIO, Instituto Tecnológico de Costa Rica, 2002

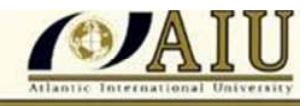

# **ANEXOS**

- Información pluviométrica Estación La Quinua
- Determinación de Intensidad Máxima
- $\triangleright$  Plano de cuenca

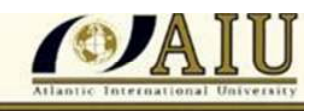

# **ANEXO 1. Información pluviométrica Estación La Quinua**

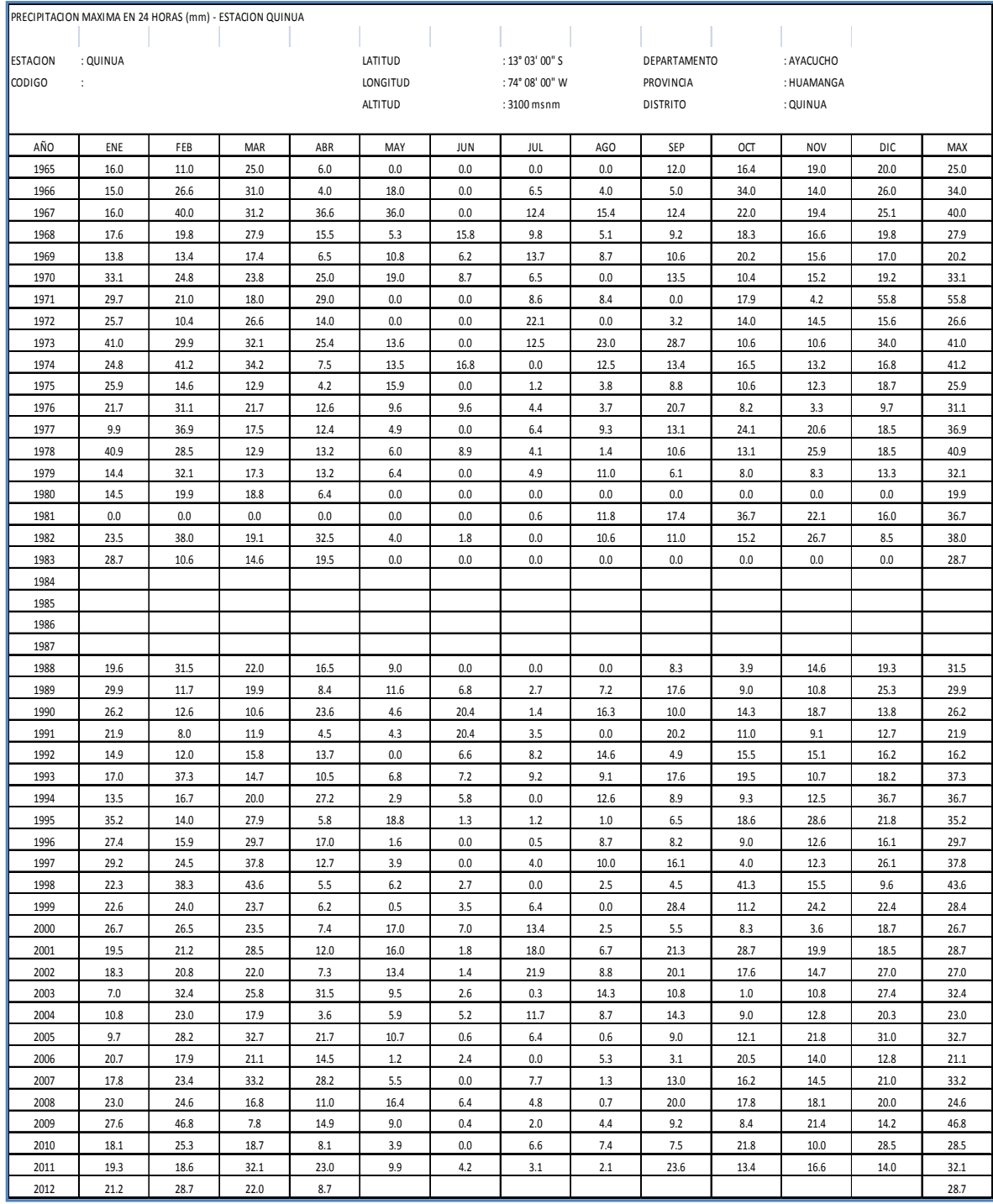

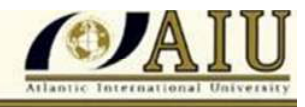

# **ANEXO 2. Plano de Red Hidrográfica de la Cuenca de la Qda. Pallcca**

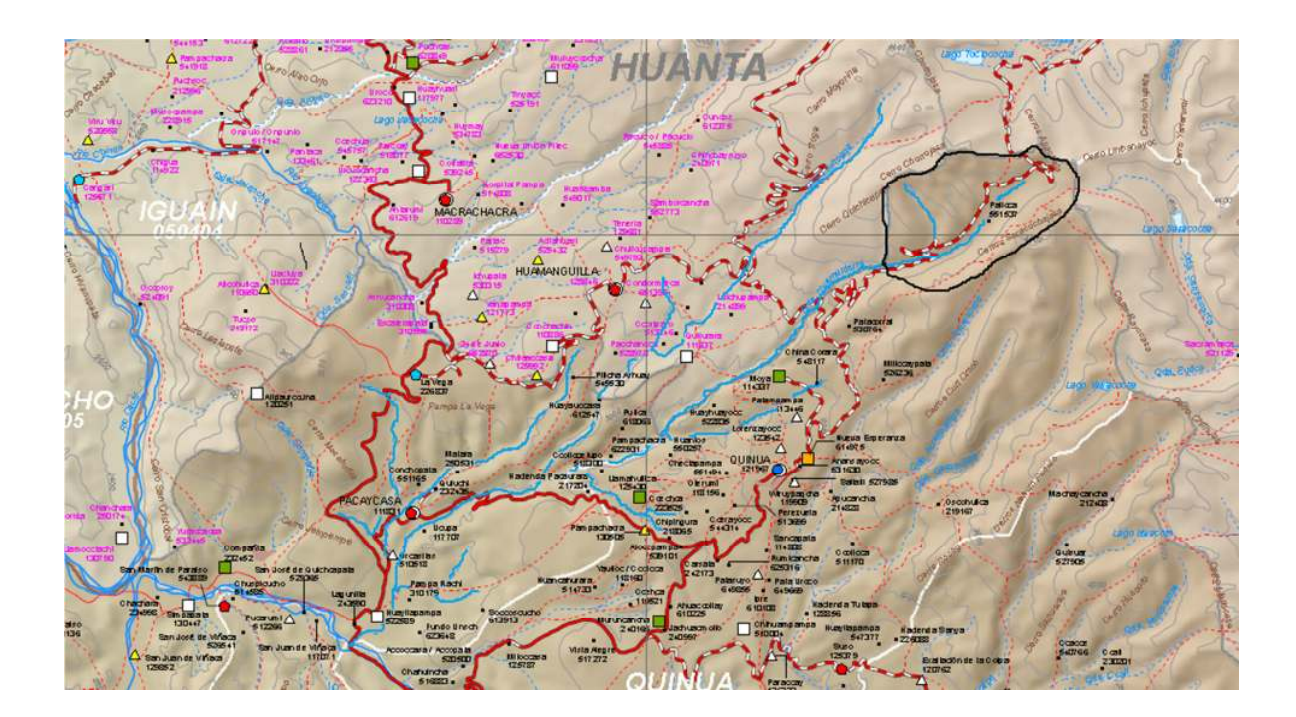

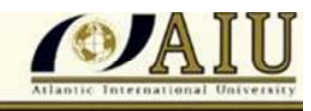

#### **ANEXO 3. Determinación de Intensidad máxima (Imax)<sup>10</sup>**

Con el fin de obtener hietogramas que nos informen sobre la evolución de la tormenta y por lo tanto de las intensidades, que son insumo para el cálculo de los caudales máximos, se emplea los hietogramas desarrollados por el S.C.S. del U. S. Department of Agriculture (1986). Se desarrolló hietogramas sintéticos adimensionales de tormentas para utilizarse en los Estados Unidos con duraciones de tormentas de 6 y 24 horas. Estos hietogramas se dedujeron al utilizar la información presentada por Hershfield (1961) y Miller, Frederick y Tracey (1973) y datos de tormentas adicionales. Existen cuatro tormentas de 24 horas de duración, llamadas Tipo I, lA, II y III (Graf. Nº 7.0), representadas en forma de curvas de masa (Tabla 1) a partir de las cuales se elaboran los hietogramas correspondientes. Los Tipos I y lA corresponden al clima marítimo del Pacífico con inviernos húmedos y veranos secos. El Tipo III corresponde al Golfo de México y las áreas costeras del Atlántico, donde las tormentas tropicales producen lluvias de 24 horas muy grandes. El Tipo II corresponde al resto del país (Chow et al., 1994). Por lo anteriormente expuesto, el tipo de tormenta que puede utilizarse en nuestro país son los Tipo I y IA, debido a las similares condiciones climatológicas entre el oeste norteamericano y el Perú.

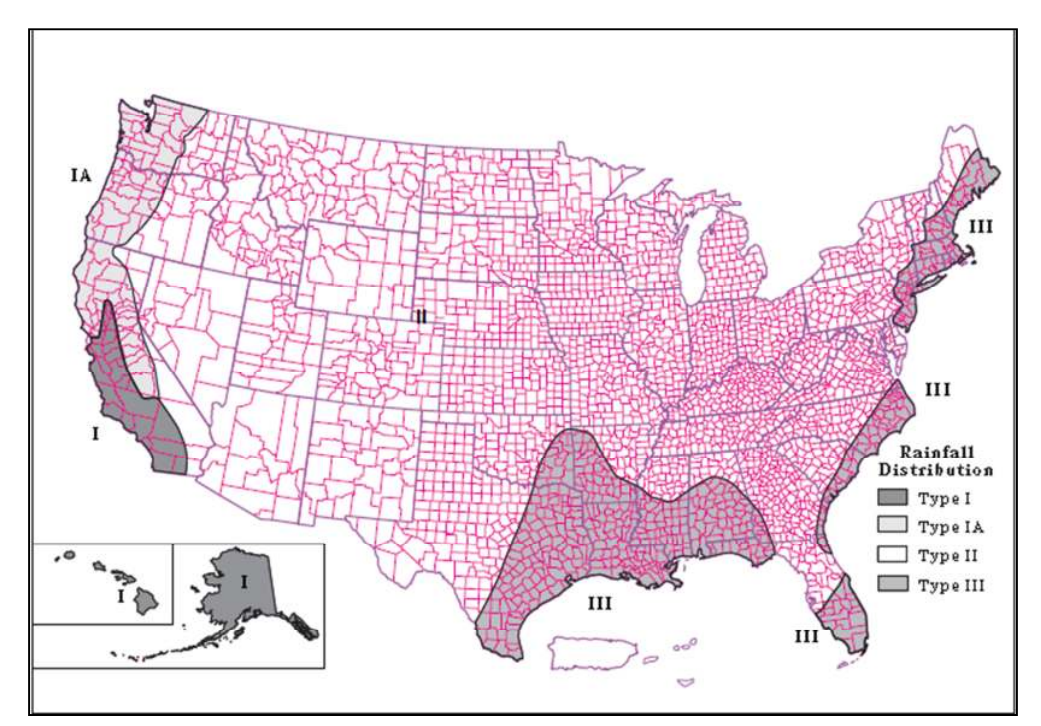

De los cuatro tipos de tormenta el más adecuado para el territorio peruano es el Tipo I.

l,

*<sup>10</sup> Vera Fung, Guillermo. "Cálculo de la intensidad máxima de precipitación mediante ecuaciones de hietogramas del SCS", Informe presentado en el XI Congreso de Ingeniería Agrícola, UNALM, 2012* 

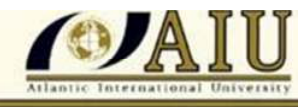

# **Graf. Nº 7.0- Hietogramas SCS**

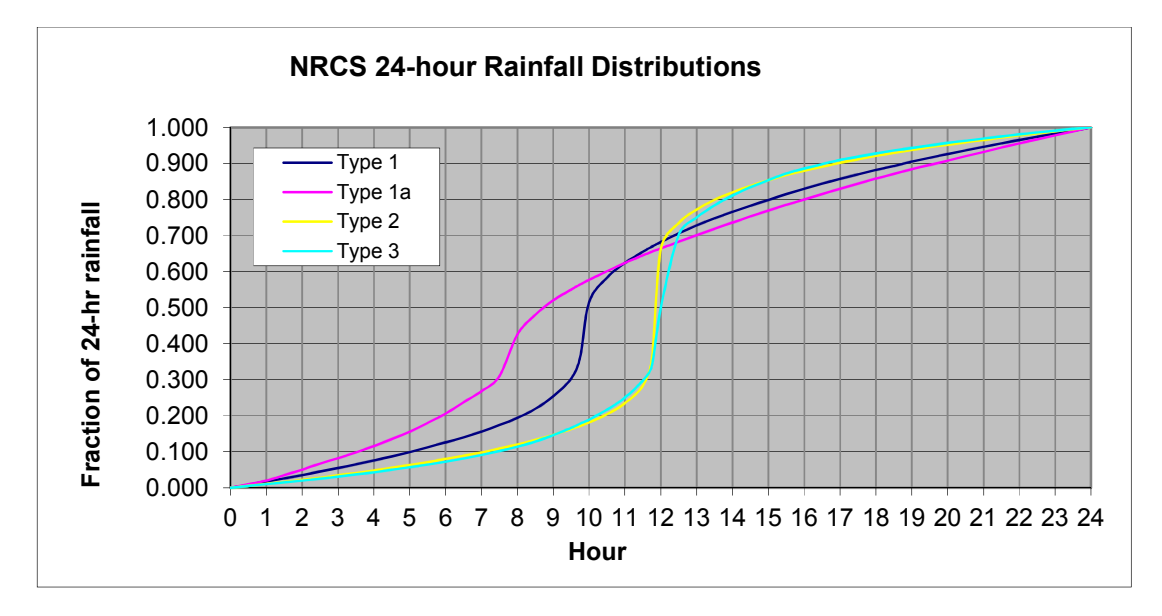

En el Cuadro y grafico adjuntos se muestran las ecuaciones calculadas que sintetizan cada una de las cuatro curvas antes mencionadas.

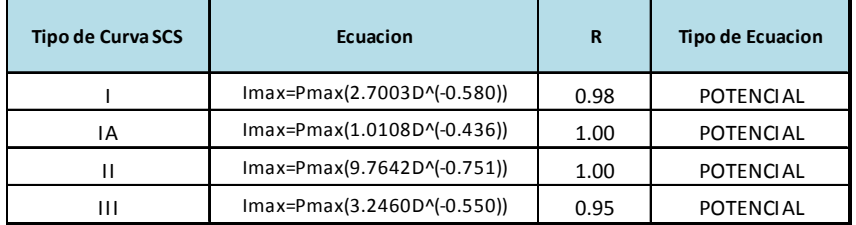

Fuente: Elaboración propia

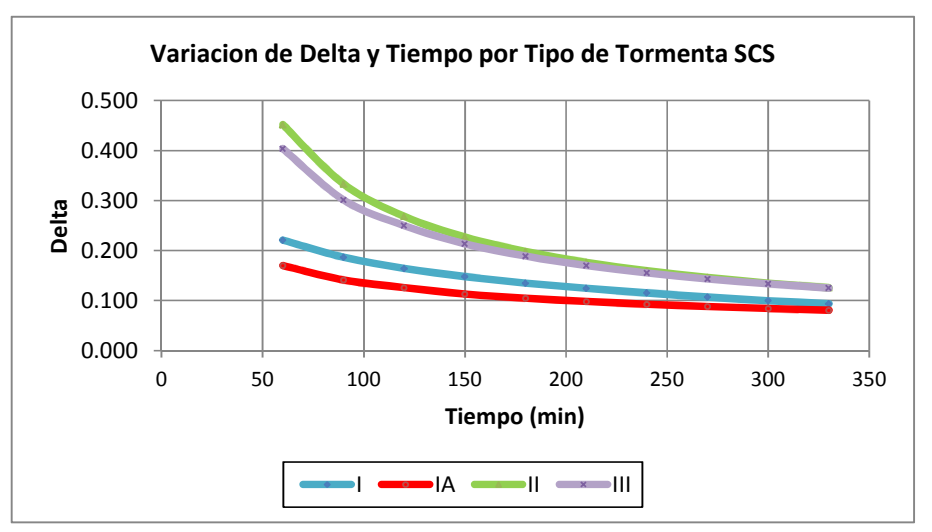

Fuente: Elaboración propia